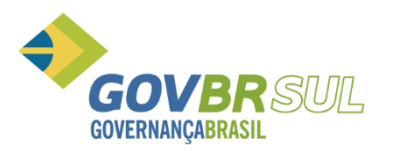

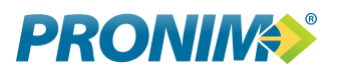

# **IA PRONIM**

Diário Geral

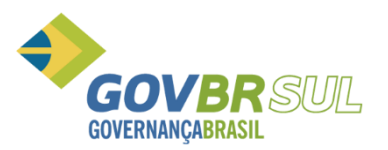

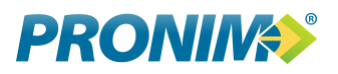

# **Geração dos arquivos**

# **Módulos/IA/arquivos/geração de arquivos de dados e informações digitais**

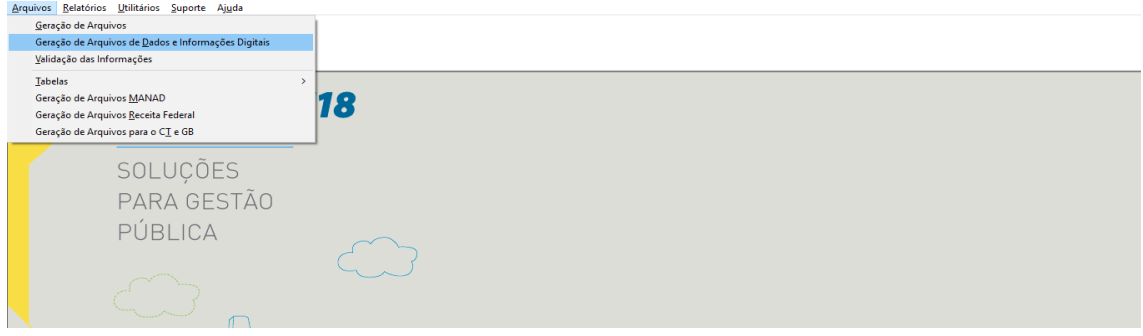

## **Efetuar o preenchimento dos dados solicitados, tais como:**

#### **Unidade Gestora:**

Esta informação deve ser selecionada conforme a Geração dos Arquivos para o PAD, sugerimos gerar como 9999, a fim de pegar os dados das UGs que são centralizadas e que prestam contas junto com a Prefeitura.

## **Período:**

01/01/2017 à 31/12/2017, deixar marcado a opção: Diário Geral

#### **Caminho:**

Onde serão gerados os arquivos, preferencialmente onde já estão gerados os arquivos do PAD, caso opte por gerar em outro diretório, efetuar a manutenção no IA/Utilitários/Parâmetros/Integração de sistemas.

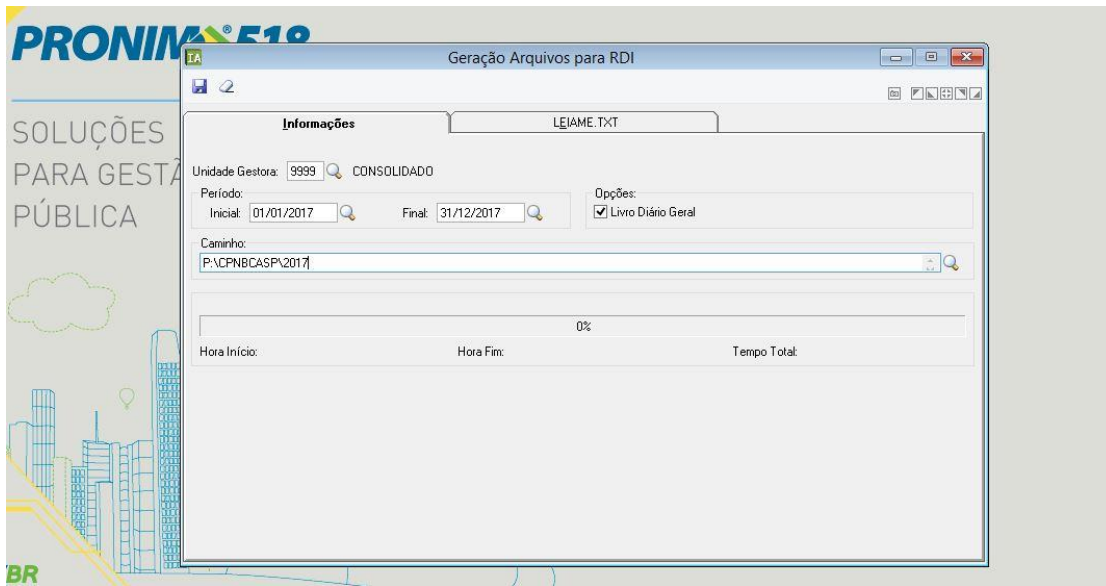

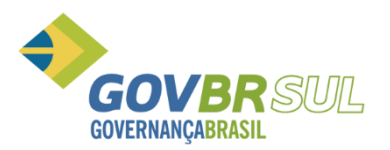

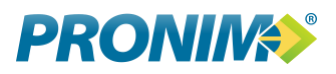

# **Cadastro.txt**

Devido as informações já estarem informadas no SISCAD, o arquivo torna-se facultativo.

## **Informações adicionais:**

A transmissão do Arquivo Diário geral deverá ocorrer junto com os Arquivos do 6º bimestre enviados anteriormente, não necessitando de uma nova geração. Apenas copiando o cabeçalho dos arquivos do PAD para o arquivo do diário 4111.txt.

Para testes e validação no Programa do TCE é necessário que o ente tenha o cadastro no SISCAD o responsável pelas informações complementares: diário geral.

Duvidas em geral, favor efetuar a abertura de um chamado no SIGA.

Administração Financeira.